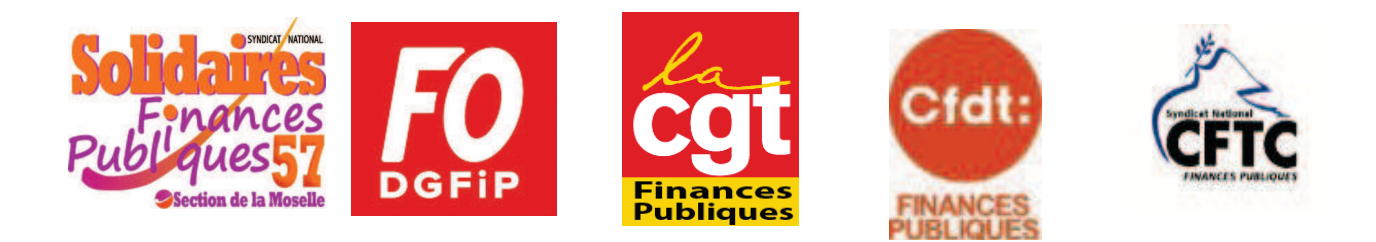

## Contre le projet de Géographie revisitée :

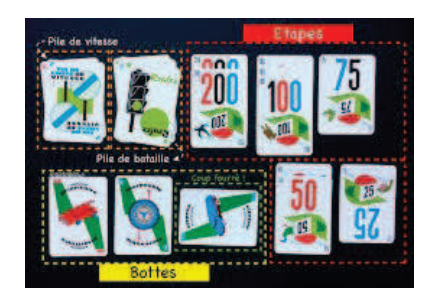

L'action continue en Moselle Venez jouer au mille bornes!

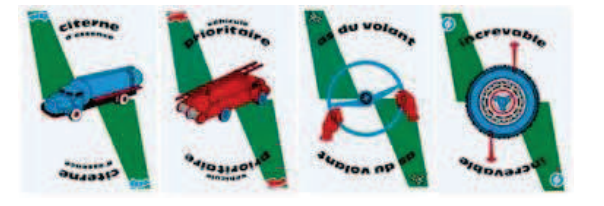

Vous étiez près de 40 % à être en grève lundi 16 septembre.

Nous devons continuer à nous mobiliser, et à montrer notre détermination contre ce projet de restructurations massives qui va bouleverser les conditions de travail de tous les agents, quel que soit leur grade ou leur affectation.

Nous vous proposons aujourd'hui une nouvelle action le Vendredi 18 octobre :

une marche Hayange-Thionville, que nous rebaptisons « le 1000 bornes Mosellan » I

Au programme : rassemblement à 8h30 devant le CFP d'Hayange, départ prévu vers 9h en direction du CFP de Thionville (environ 2h15 de marche). Prévoyez de quoi vous ravitailler pendant la marche.

Un pique-nique vous sera proposé à l'arrivée, et le retour à Hayange se fera en bus

Pour la sécurité de tous, nous serons bien sûr encadrés.

Rapprochez-vous de vos représentants du personnel pour vous inscrire avant le mardi 15/10 impérativement !

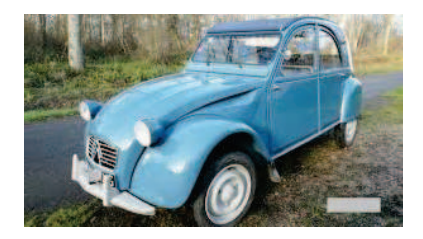

## Nous vous attendons nombreux!